# TOOVIL 公交365的时间表和线路图

365 永丰公交场站 [下载](https://moovitapp.com/index/api/onelink/3986059930?pid=Web_SEO_Lines-PDF&c=Footer_Button&is_retargeting=true&af_inactivity_window=30&af_click_lookback=7d&af_reengagement_window=7d&GACP=v%3D2%26tid%3DG-27FWN98RX2%26cid%3DGACP_PARAM_CLIENT_ID%26en%3Dinstall%26ep.category%3Doffline%26ep.additional_data%3DGACP_PARAM_USER_AGENT%26ep.page_language%3Dzh-cn%26ep.property%3DSEO%26ep.seo_type%3DLines%26ep.country_name%3D%25E4%25B8%25AD%25E5%259B%25BD%26ep.metro_name%3D%25E5%258C%2597%25E4%25BA%25AC&af_sub4=SEO_other&af_sub8=%2Findex%2Fzh-cn%2Fline-pdf-Beijing___%25E5%258C%2597%25E4%25BA%25AC-3160-855782-411174&af_sub9=View&af_sub1=3160&af_sub7=3160&deep_link_sub1=3160&deep_link_value=moovit%3A%2F%2Fline%3Fpartner_id%3Dseo%26lgi%3D411174%26add_fav%3D1&af_dp=moovit%3A%2F%2Fline%3Fpartner_id%3Dseo%26lgi%3D411174%26add_fav%3D1&af_ad=SEO_other_365_%E6%B0%B8%E4%B8%B0%E5%85%AC%E4%BA%A4%E5%9C%BA%E7%AB%99_%E5%8C%97%E4%BA%AC_View&deep_link_sub2=SEO_other_365_%E6%B0%B8%E4%B8%B0%E5%85%AC%E4%BA%A4%E5%9C%BA%E7%AB%99_%E5%8C%97%E4%BA%AC_View)App

公交365((永丰公交场站))共有2条行车路线。工作日的服务时间为: (1) 永丰公交场站: 06:00 - 22:00(2) 闵庄南里: 05:30 - 21:00 使用Moovit找到公交365离你最近的站点,以及公交365下班车的到站时间。

## 方向**:** 永丰公交场站

40 站 [查看时间表](https://moovitapp.com/beijing___%E5%8C%97%E4%BA%AC-3160/lines/365/411174/1408456/zh-cn?ref=2&poiType=line&customerId=4908&af_sub8=%2Findex%2Fzh-cn%2Fline-pdf-Beijing___%25E5%258C%2597%25E4%25BA%25AC-3160-855782-411174&utm_source=line_pdf&utm_medium=organic&utm_term=%E6%B0%B8%E4%B8%B0%E5%85%AC%E4%BA%A4%E5%9C%BA%E7%AB%99)

闵庄南里

军需站

中坞

北营门

四海桥南

空军指挥学院南门

蓝靛厂中路

远大路东口

长春桥东

长春桥路

三义庙

人民大学

海淀黄庄北

中关村南

中关园

中关园北站

清华大学西门

圆明园东路

清华附中

圆明园东门

北京体育大学

上地南口

## 公交**365**的时间表

往永丰公交场站方向的时间表

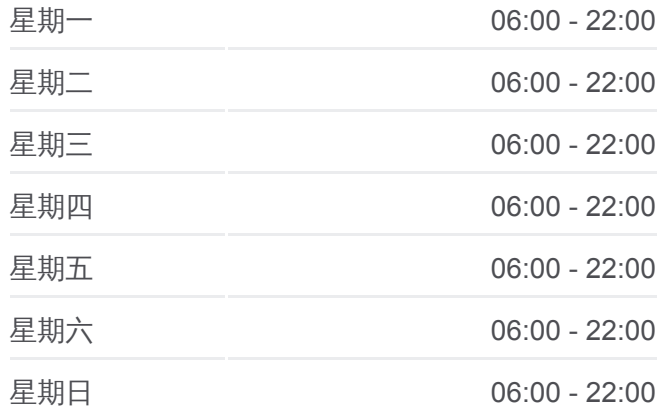

## 公交**365**的信息

方向**:** 永丰公交场站 站点数量**:** 40 行车时间**:** 107 分 途经站点**:**

上地西里

上地五街

上地七街

软件园东站

软件园广场

东北旺北

春晖园

西北旺镇政府

中海枫涟山庄东门

中海枫涟山庄北门

赵庄村

丰滢路口北

永丰路口东

永嘉北路

丰贤东路

丰贤中路

丰贤中路西站

永丰公交场站

#### 方向**:** 闵庄南里

41 站 [查看时间表](https://moovitapp.com/beijing___%E5%8C%97%E4%BA%AC-3160/lines/365/411174/1408455/zh-cn?ref=2&poiType=line&customerId=4908&af_sub8=%2Findex%2Fzh-cn%2Fline-pdf-Beijing___%25E5%258C%2597%25E4%25BA%25AC-3160-855782-411174&utm_source=line_pdf&utm_medium=organic&utm_term=%E6%B0%B8%E4%B8%B0%E5%85%AC%E4%BA%A4%E5%9C%BA%E7%AB%99)

永丰公交场站

丰贤中路西站

丰贤中路

丰贤东路

永嘉北路

永丰路口南

丰滢路口南

赵庄村

中海枫涟山庄北门

中海枫涟山庄东门

西北旺镇政府

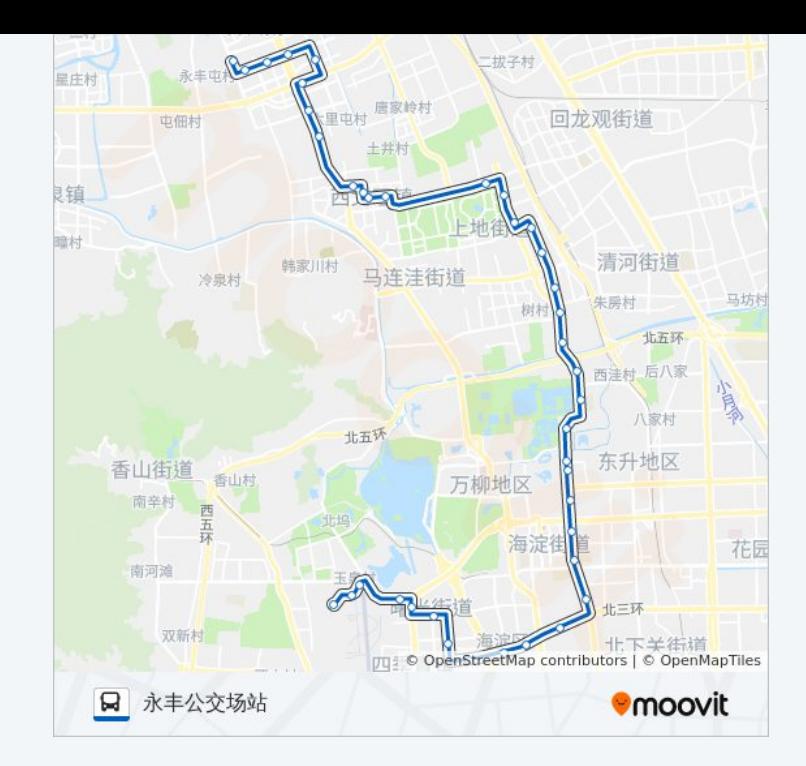

#### 公交**365**的时间表

往闵庄南里方向的时间表

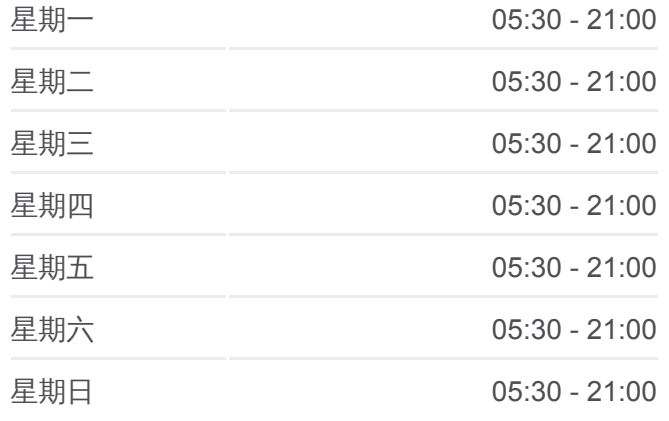

公交**365**的信息 方向**:** 闵庄南里 站点数量**:** 41 行车时间**:** 109 分 途经站点 **:**

中坞 军需站 闵庄南里

空军指挥学院南门

蓝靛厂中路

远大路东口

四海桥

北营门

长春桥路 长春桥东

三义庙

四通桥西

人民大学

海淀黄庄北

中关村南

中关园

中关园北站

清华大学西门

圆明园东路

圆明园东门

清华附中

上地南口 北京体育大学

上地西里

上地五街

上地七街

软件园东站

软件园广场

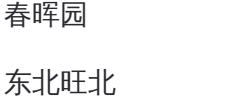

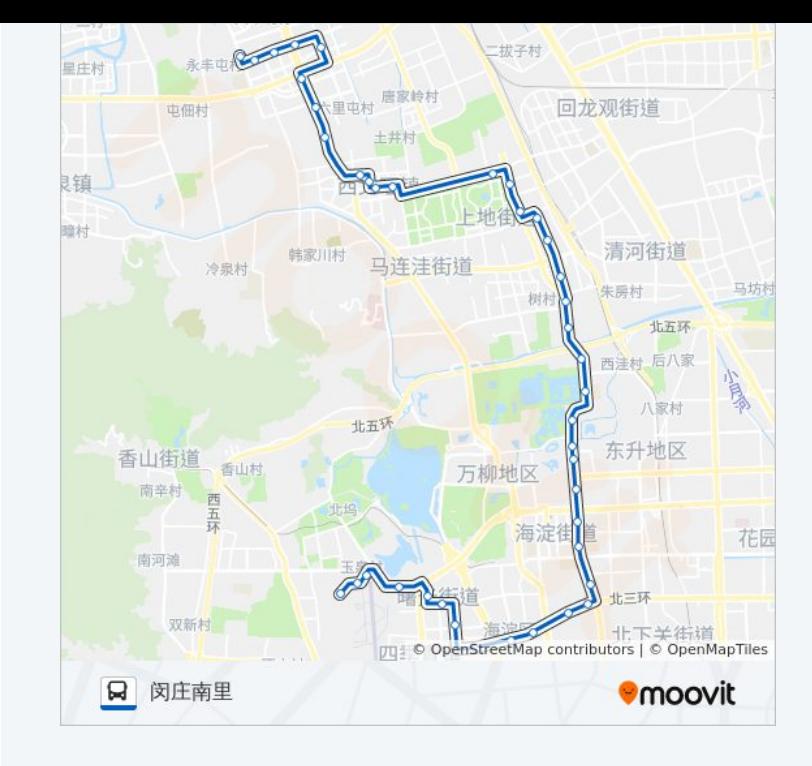

关于[Moovit](https://editor.moovitapp.com/web/community?campaign=line_pdf&utm_source=line_pdf&utm_medium=organic&utm_term=%E6%B0%B8%E4%B8%B0%E5%85%AC%E4%BA%A4%E5%9C%BA%E7%AB%99&lang=en) MaaS[解决方案](https://moovit.com/maas-solutions/?utm_source=line_pdf&utm_medium=organic&utm_term=%E6%B0%B8%E4%B8%B0%E5%85%AC%E4%BA%A4%E5%9C%BA%E7%AB%99) [城市列表](https://moovitapp.com/index/zh-cn/%E5%85%AC%E5%85%B1%E4%BA%A4%E9%80%9A-countries?utm_source=line_pdf&utm_medium=organic&utm_term=%E6%B0%B8%E4%B8%B0%E5%85%AC%E4%BA%A4%E5%9C%BA%E7%AB%99) Moovit社区

© 2024 Moovit - 保留所有权利

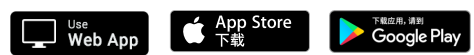

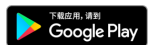